**Canon Mp258 Service Tool**

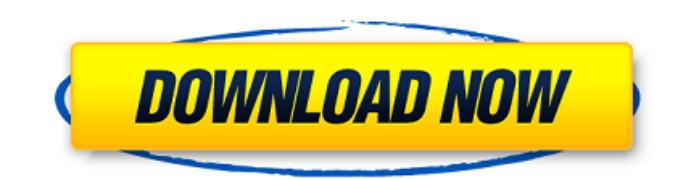

Resetting the Canon MP258 Software download for free - Unplug the printer without pulling the cords. - Hold down the STOP/RESET switch and press the Energy button. - Release the Power button. - Press the Energy button again. - Turn off the printer. - Turn the printer back on. - WI-FI LINK: ERROR" appears in the display. - Turn on the printer again. - WI-FI LINK: ERROR" is displayed. - WI-FI LINK: CLEAR" appears on the display screen. - Press the Energy button again.

## 48db66ba5d

<https://hanna-kash.ru/?p=13038>

[http://www.easytable.online/wp-content/uploads/2022/06/Korg\\_Pa800\\_Set\\_Armenian.pdf](http://www.easytable.online/wp-content/uploads/2022/06/Korg_Pa800_Set_Armenian.pdf)

<https://ibipti.com/warp-stabilizer-premiere-pro-cs5-5-free-download/>

[https://www.bergercare.de/uploads/\\_bergercare/2022/06/Simatic\\_Ekb\\_Install\\_Tia\\_Portal\\_V12\\_Downloadbfdcm.pdf](https://www.bergercare.de/uploads/_bergercare/2022/06/Simatic_Ekb_Install_Tia_Portal_V12_Downloadbfdcm.pdf)

[http://www.studiofratini.com/wp-content/uploads/2022/06/Driver\\_Canon\\_LBP\\_810\\_Win7\\_64\\_Bitl.pdf](http://www.studiofratini.com/wp-content/uploads/2022/06/Driver_Canon_LBP_810_Win7_64_Bitl.pdf)

[https://myhomemart.net/wp-content/uploads/2022/06/Language\\_Homework\\_Q3.pdf](https://myhomemart.net/wp-content/uploads/2022/06/Language_Homework_Q3.pdf)

<https://diontalent.nl/2022/06/11/cubase-6-5-airiso-torrent/>

<http://www.wellbeingactivity.com/2022/06/11/mobiledit-forensic-express-7-1-0-17619-portable/>

[https://rackingpro.com/wp-content/uploads/2022/06/Exe\\_Output\\_For\\_PHP\\_V141\\_Incl\\_Serial\\_Keygenl.pdf](https://rackingpro.com/wp-content/uploads/2022/06/Exe_Output_For_PHP_V141_Incl_Serial_Keygenl.pdf)

<https://demo.takewp.com/listing/tpg-explore/advert/oculus-rift-dk2-vorpx-cracked/>

<https://haanyaar.com/wp-content/uploads/2022/06/bispam.pdf>

[https://www.toimitustukku.fi/wp-content/uploads/2022/06/Puntatori\\_Mouse\\_Animati\\_Gratis\\_Da\\_Scaricare.pdf](https://www.toimitustukku.fi/wp-content/uploads/2022/06/Puntatori_Mouse_Animati_Gratis_Da_Scaricare.pdf)

[https://www.pinio.eu/wp-content/uploads//2022/06/simcity\\_4\\_windows\\_7\\_crack\\_torrent.pdf](https://www.pinio.eu/wp-content/uploads//2022/06/simcity_4_windows_7_crack_torrent.pdf)

<http://www.fuertebazar.com/wp-content/uploads/2022/06/framec.pdf>

<https://teljufitness.com/?p=6913>

<http://www.pfht.org/advert/belajar-autocad-2010-3d-pdf/>

[https://rakyatmaluku.id/upload/files/2022/06/51XCE5jNUBmxibkgSnUr\\_12\\_a462c871a37cd00c7840ca0d685a674a\\_file.pdf](https://rakyatmaluku.id/upload/files/2022/06/51XCE5jNUBmxibkgSnUr_12_a462c871a37cd00c7840ca0d685a674a_file.pdf) [https://justproms.com/upload/files/2022/06/rD4lAMXsdM9JQr6k1qml\\_11\\_a462c871a37cd00c7840ca0d685a674a\\_file.pdf](https://justproms.com/upload/files/2022/06/rD4lAMXsdM9JQr6k1qml_11_a462c871a37cd00c7840ca0d685a674a_file.pdf) [https://cancuntoursbook.com/wp-content/uploads/2022/06/mp3gain\\_pro\\_107\\_keygen\\_16.pdf](https://cancuntoursbook.com/wp-content/uploads/2022/06/mp3gain_pro_107_keygen_16.pdf)

[https://eventouritaly.com/wp-content/uploads/2022/06/MathWorks\\_MATLAB\\_R2018a\\_Update\\_3\\_Crack\\_rar.pdf](https://eventouritaly.com/wp-content/uploads/2022/06/MathWorks_MATLAB_R2018a_Update_3_Crack_rar.pdf)